Sehr geehrte Teilnehmer/innen,

vielen Dank, dass Sie an dem HAP-Webinar für EIVs der ÜNB am 26.04.2022 teilgenommen haben.

Im Folgenden finden Sie die während des Webinars gestellten Fragen inklusive der Antworten der ÜNB.

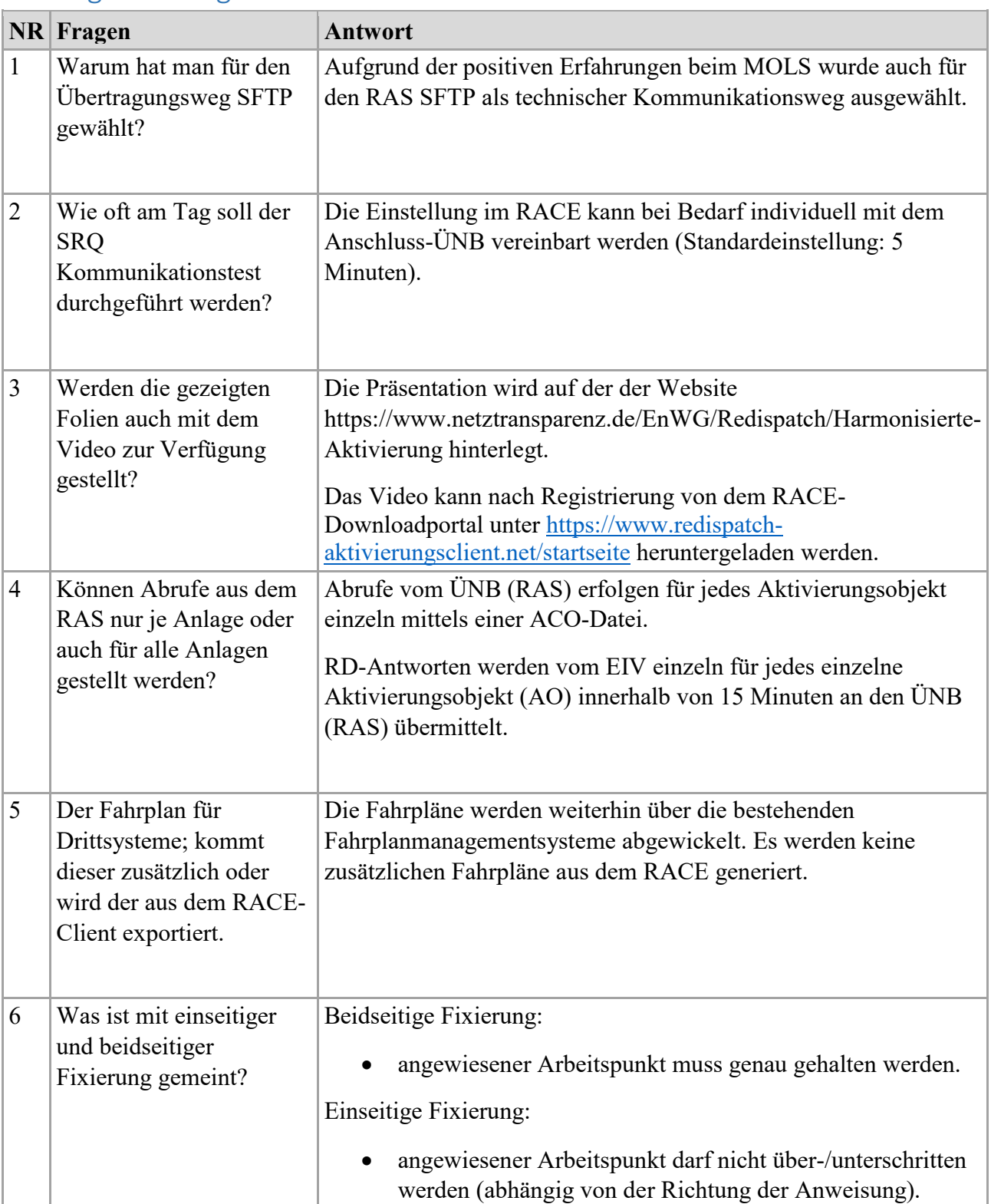

## 1 Fragenkatalog

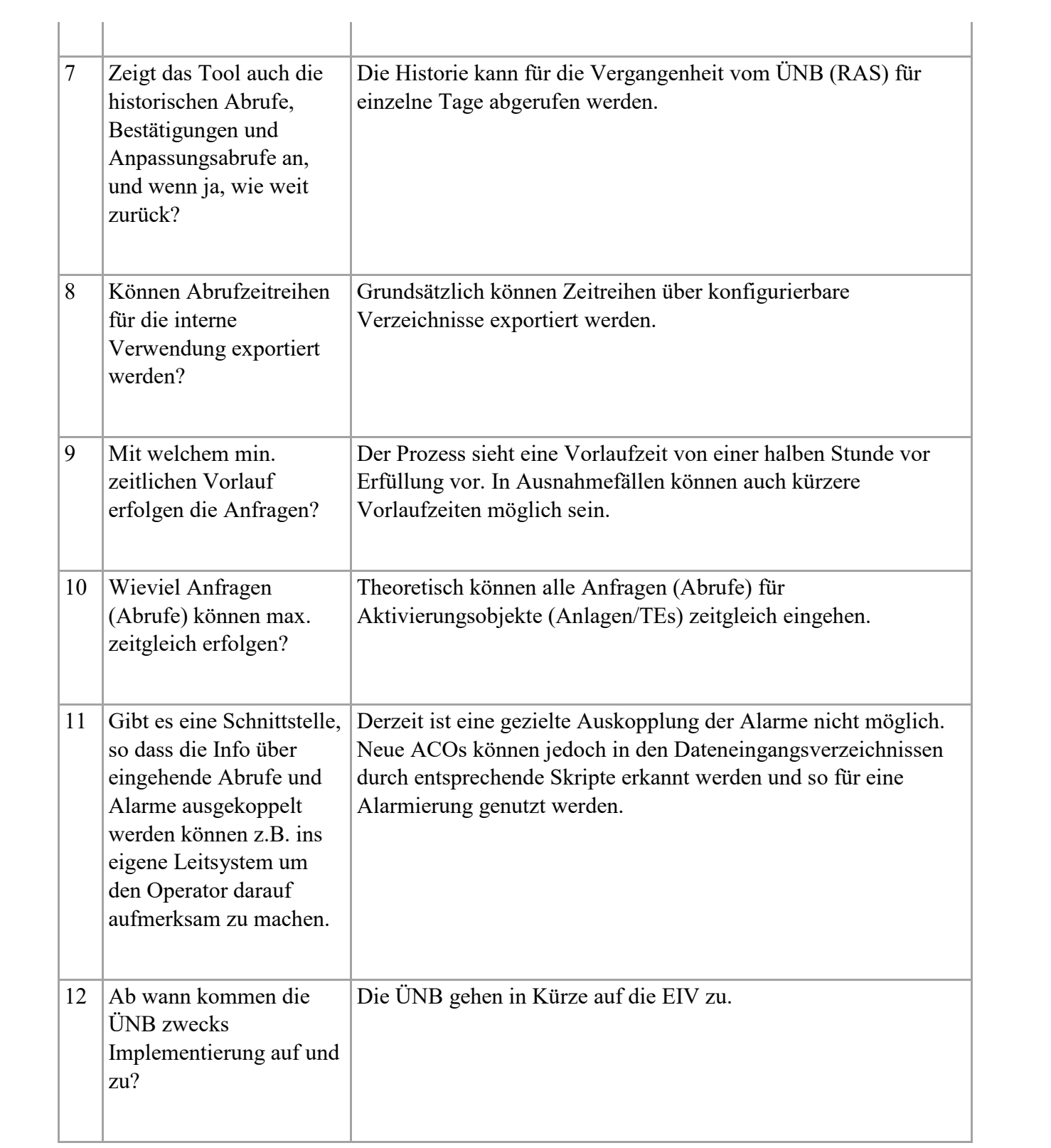

## 2 Weiterführende Links

- Netztransparenz.de:
	- a. HAP/RACE: [https://www.netztransparenz.de/EnWG/Redispatch/Harmonisierte-](https://www.netztransparenz.de/EnWG/Redispatch/Harmonisierte-Aktivierung)[Aktivierung](https://www.netztransparenz.de/EnWG/Redispatch/Harmonisierte-Aktivierung)
	- b. Kraftwerksdatenmeldung nach SO GL[: https://www.netztransparenz.de/EU-](https://www.netztransparenz.de/EU-Network-Codes-und-CEP/SO-Verordnung/Datenaustausch)[Network-Codes-und-CEP/SO-Verordnung/Datenaustausch](https://www.netztransparenz.de/EU-Network-Codes-und-CEP/SO-Verordnung/Datenaustausch)
- RACE-Downloadportal
	- a. <https://www.redispatch-aktivierungsclient.net/startseite>

## 3 Glossar

- ACK Prüf- und Empfangsbestätigung (Acknowledgement)
- ACO Aktivierungsanfrage (ActivationOrder)
- ACR Aktivierungsantwort (ActivationResponse)
- ARN Aktivierungsreduzierung (ActivationReductionNotification)
- SRQ Statusanfrage (Statusrequest)
- ÜNB Übertragungsnetzbetreiber
- EIV Einsatzverantwortlicher
- RACE Redispatch-Abwicklungs-Client für EIV
- HAP Harmonisierter Aktivierungsprozess
- MeRLin MOLS-Anwender-Client
- MOLS Merit-Order-List-Server

Freundliche Grüße

Ihre Übertragungsnetzbetreiber